# **JavaScript Scanning**

Here are some examples of how we discover CSS classes in JavaScript files.

#### **1. example**

```
[HTML]
```

```
1 \lt div>
2 <span id="foo">
3 \times a href="#">Some text<a><br>4 </span>
4 \leq/span><br>5 \leq/div>
  5 </div>
6 
7 <div id="message">
8 </div>
```
#### **[JavaScript]**

```
can find the class bar, text-red, text-blue, message-text, big:
```

```
1 var foo = document.getElementById('foo');<br>2 foo classlist add('bar');
     foo.classList.add('bar');
 \frac{3}{4}var base = 'text-';
 5 if (test1) {
 6 foo.classList.add(base + 'red');<br>7 } else {
 7 } else {<br>8 foo.cl
      8 foo.classList.add(base + 'blue');
 9 }
10 
11 document.getElementById('message').innerHTML =<br>12 <span class="message-text big">
         <span class="message-text big">
13 Message
14 </span>`;
```
**[CSS]**

```
1 /* Used: '.bar' added by JavaScript */
 2 div .bar a \{<br>3 font-weigh
      3 font-weight: bold;
 4 }
 5 
 6 /* Used: 'text-' and 'red' both added by JavaScript */
 7 .text-red {<br>8 color: re
      8 color: red;
 9 }
10 
11 /* Used: 'message-text' added by JavaScript */
12 .message-text {<br>\frac{13}{13} font-weight}
       font-weight: bold;
\frac{15}{14} }
```
#### **2. example**

```
can find the class example2:
```
- 1 var newElement =  $document.createElement('div');$ <br>
2 newElement.classlist.add('example2'):
- 2 newElement.classList.add('**example2**');
- 3 document.body.appendChild(newElement);

# **3. example**

can find the class **example3**:

```
1 var element = document.getElementById('my-id');<br>
2 element.className = 'example3':
  2 element.className = 'example3';
```
### **4. example**

```
can find the class example4:
```

```
1 var element = document.getElementById('my-id');
```

```
2 element.setAttribute('class', 'example4');
```
### **5. example**

```
can find the class example5:
```

```
1 $(document).ready(function() {\n <br>3 $(\text{'#mvFlement''}).addClass('exi2 $("#myElement").addClass("example5");
3 });
```
# **6. example**

```
can find the class example6:
```

```
1 $(document).ready(function() {
<sup>2</sup> $("#myElement").click(function() {<br>3 $(this).togaleClass("example6"):
3 $(this).toggleClass("example6");<br>4 }):
       \};
\frac{1}{5} });
```
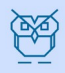